**УТВЕРЖДАЮ** Проректор по И.Г. Игнатова  $20d0$  $\mathbb{Z}$ **TREES SERU** 

# **РАБОЧАЯ ПРОГРАММА УЧЕБНОЙ ДИСЦИПЛИНЫ**

«Маршрут проектирования ЦИС. Логическое проектирование»

Направление подготовки 09.04.01 - «Информатика и вычислительная техника» Направленность (профиль) - «Лингвистические средства САПР сверхбольших интегральных схем и систем на кристалле»

Москва 2020 г.

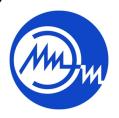

Сертификат: 021B3F91004AAD61874DBC90987DB30618 Владелец: Беспалов Владимир Александрович Действителен: с 17.06.2021 до 17.06.2022

 ДОКУМЕНТ ПОДПИСАН ЭЛЕКТРОННОЙ ПОДПИСЬЮ

### **1. ПЕРЕЧЕНЬ ПЛАНИРУЕМЫХ РЕЗУЛЬТАТОВ ОБУЧЕНИЯ**

Дисциплина участвует в формировании следующих компетенций образовательных программ:

**Компетенция ПК-2** «Способен проводить анализ и тестирование характеристик программных продуктов и/или аппаратных средств» **сформулирована на основе профессионального стандарта 40.019** «Специалист по функциональной верификации и разработке тестов функционального контроля наноразмерных интегральных схем»

**Обобщенная трудовая функция:** C. Выполнение работ по верификации моделей интегральной схемы и ее составных блоков

**Трудовая функция** (C/03.7) Исследование функциональных и электрических параметров моделей СФ-блоков и ИС в предельно-допустимых и предельных режимах

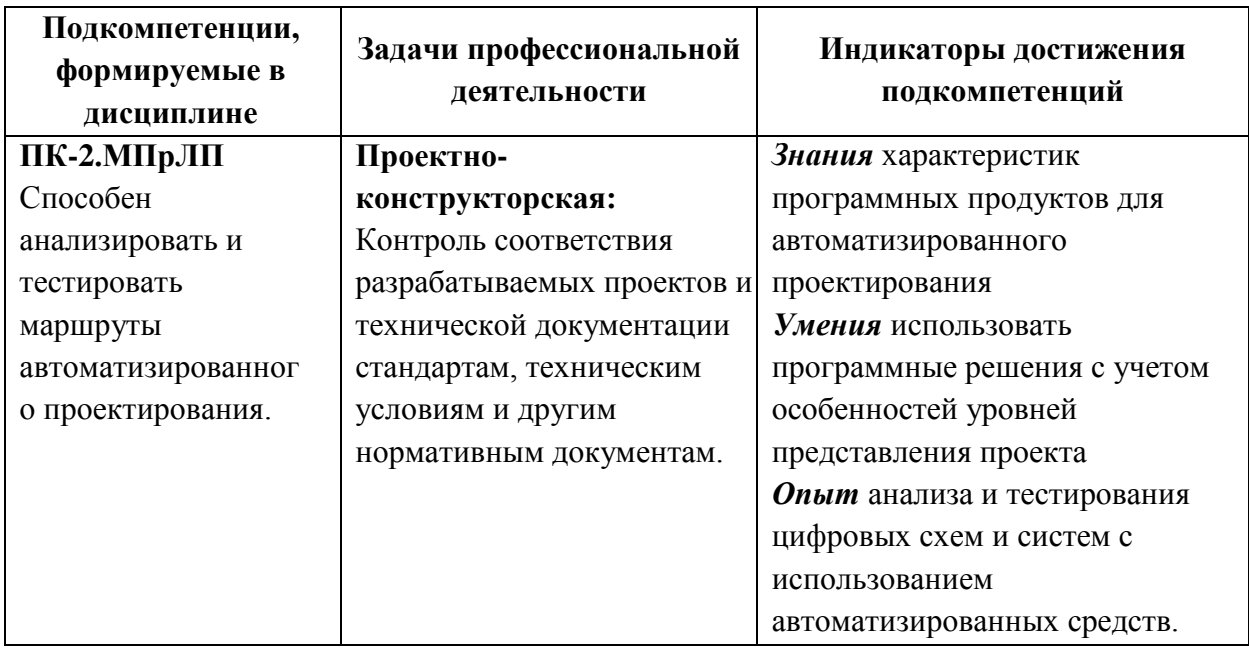

**Компетенция ПК-5** «Способен организовывать проведение научно-исследовательских работ при разработке и внедрении САПР» **сформулирована на основе профессионального стандарта 40.019** «Специалист по функциональной верификации и разработке тестов функционального контроля наноразмерных интегральных схем»

**Обобщенная трудовая функция:** C. Выполнение работ по верификации моделей интегральной схемы и ее составных блоков

**Трудовая функция** (C/04.7) Проведение предварительного анализа результатов тестов

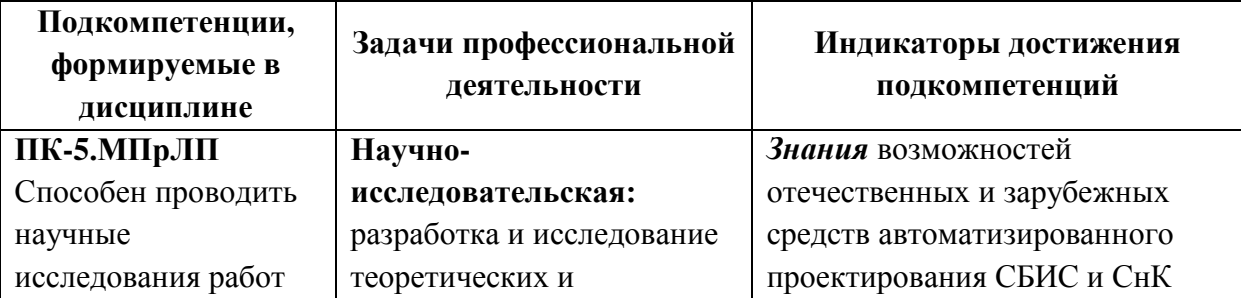

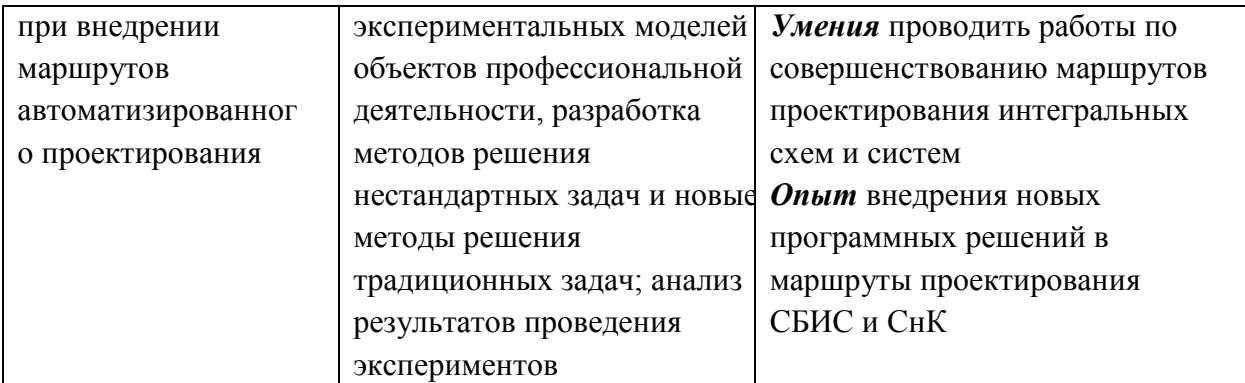

### **2. МЕСТО ДИСЦИПЛИНЫ В СТРУКТУРЕ ОБРАЗОВАТЕЛЬНОЙ ПРОГРАММЫ**

Дисциплина входит в часть, формируемую участниками образовательных отношений Блока 1 «Дисциплины (модули)» образовательной программы, изучается на 2 курсе, в 4 семестре (очная форма обучения).

Изучение дисциплины базируется на следующих ранее изучаемых дисциплинах: «Физика полупроводников и полупроводниковых приборов», «Интегральная схемотехника», «Высокоуровневые языки проектирования и верификации».

Материалы, изучаемые в данной дисциплине, используются при прохождении практик и подготовке выпускной квалификационной работы.

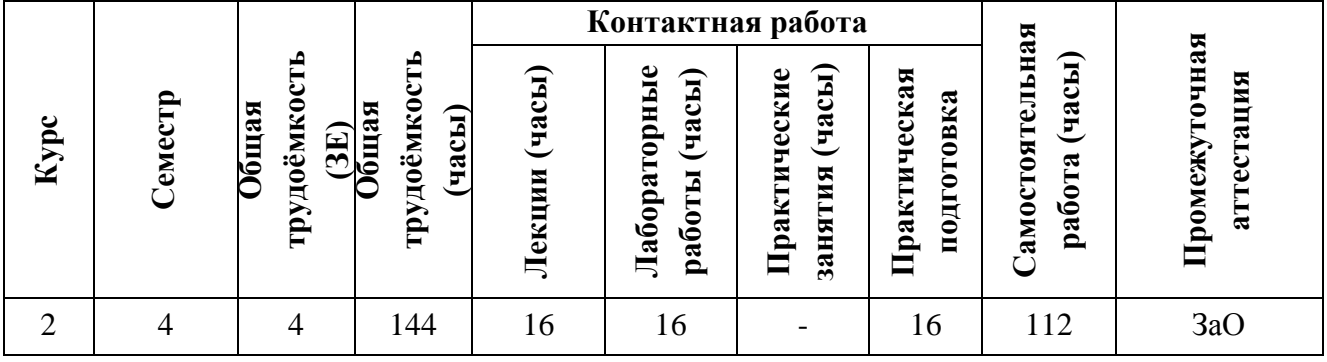

#### **3. ОБЪЕМ ДИСЦИПЛИНЫ И ВИДЫ УЧЕБНОЙ РАБОТЫ**

# **4. СОДЕРЖАНИЕ ДИСЦИПЛИНЫ**

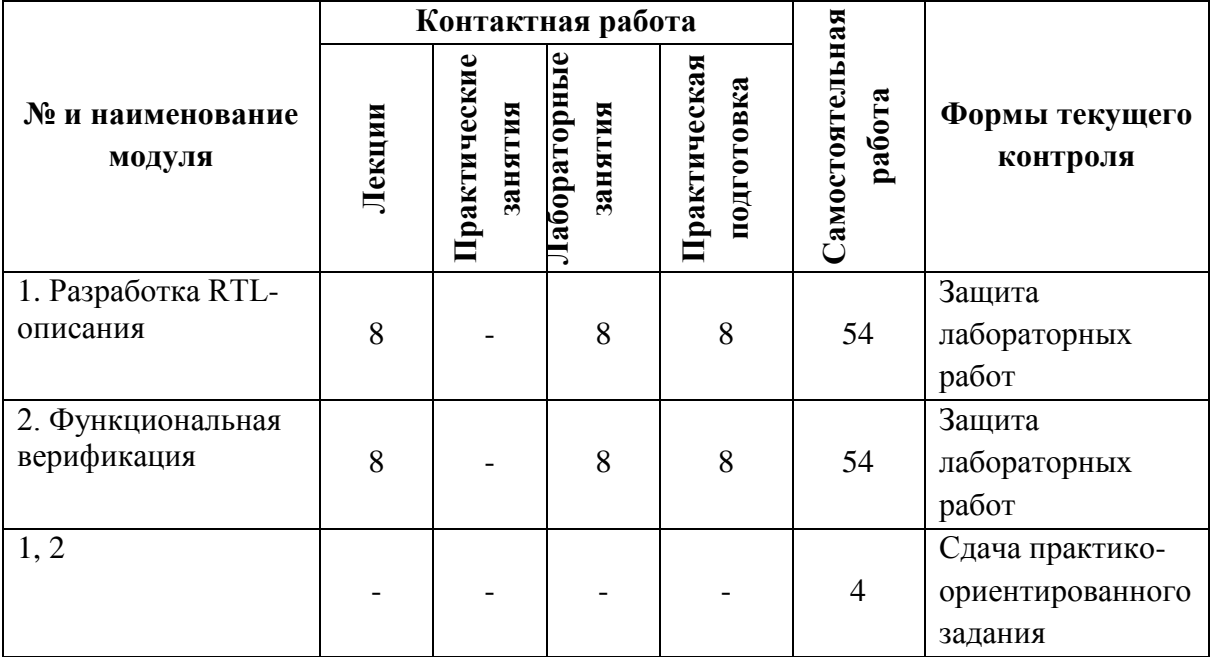

## **4.1. Лекционные занятия**

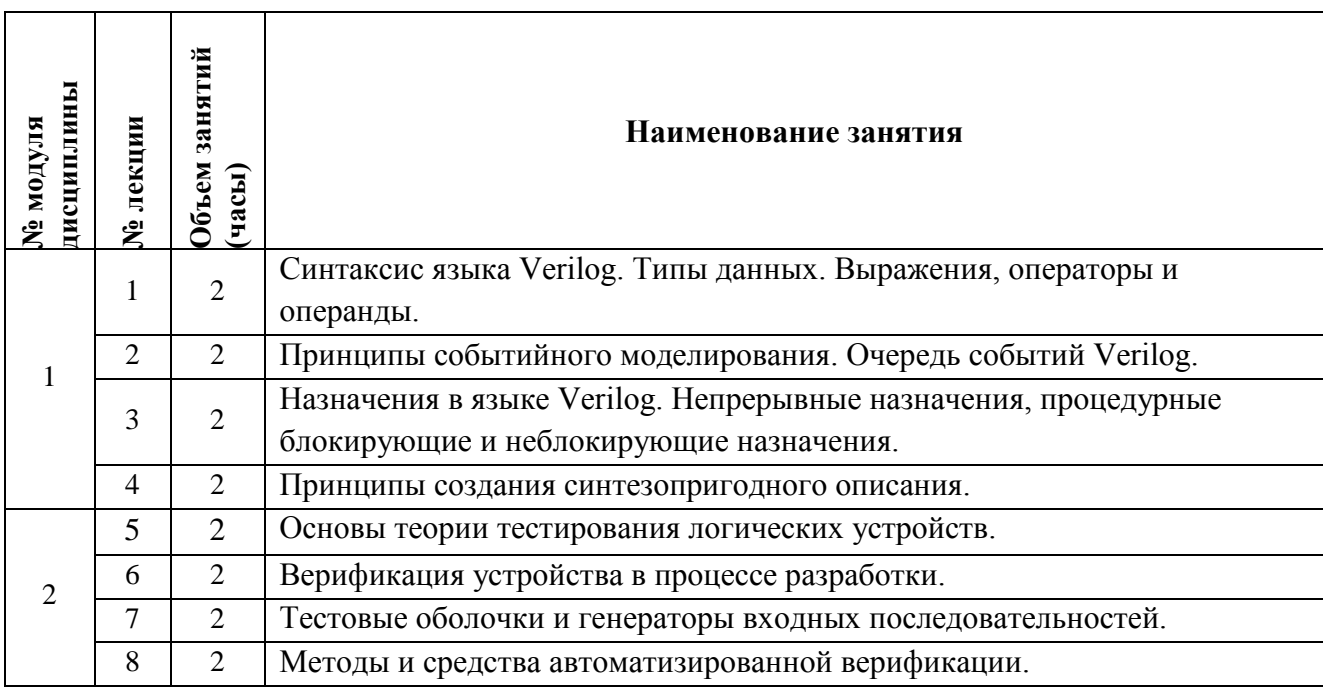

# **4.2. Практические занятия**

*Не предусмотрены*

## **4.3. Лабораторные работы**

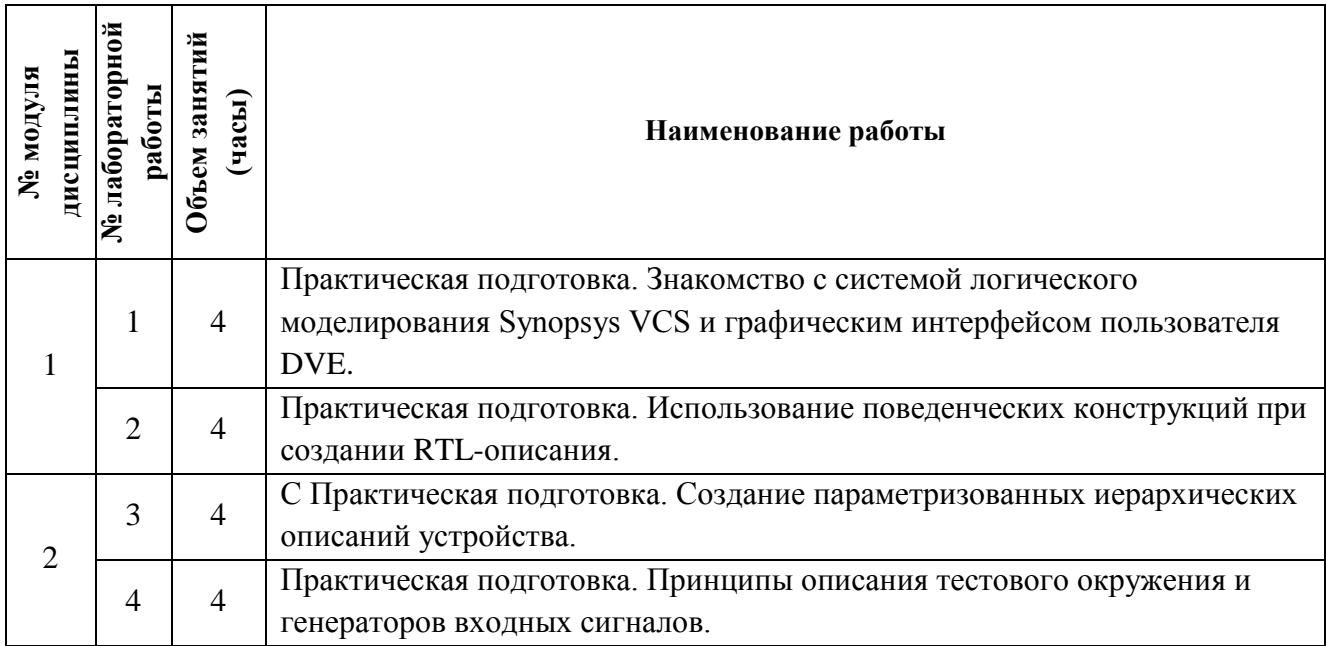

#### **4.4. Самостоятельная работа студентов**

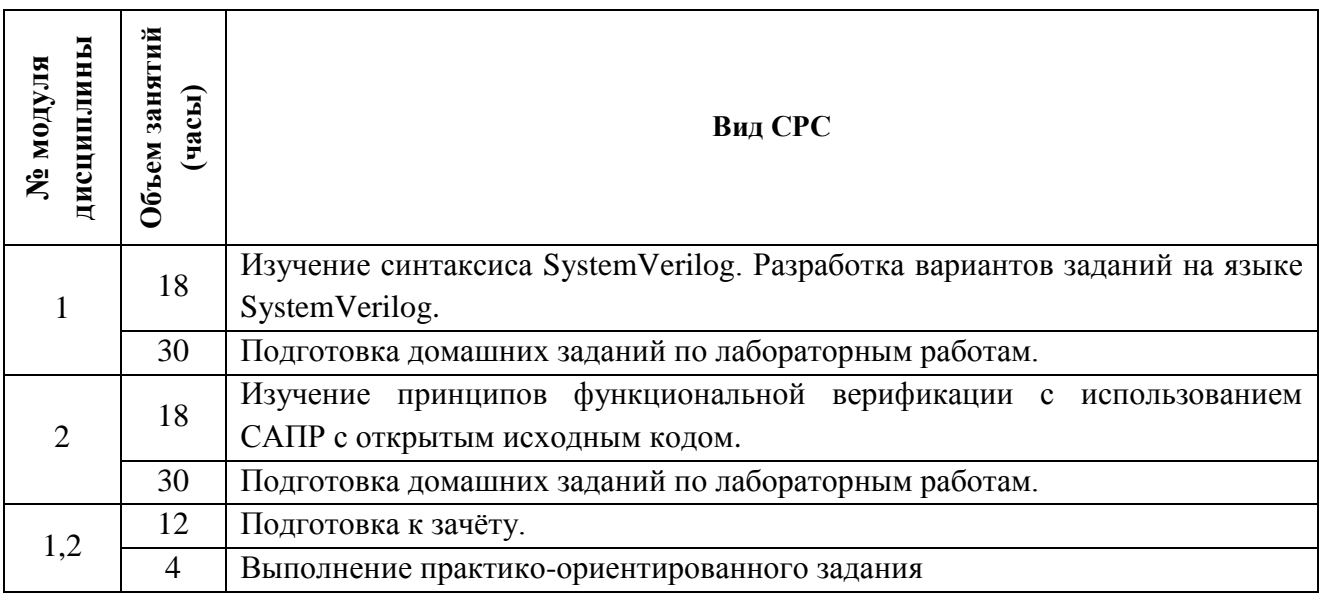

## **4.5. Примерная тематика курсовых работ (проектов)**

*Не предусмотрены*

# **5. ПЕРЕЧЕНЬ УЧЕБНО-МЕТОДИЧЕСКОГО ОБЕСПЕЧЕНИЯ ДЛЯ САМОСТОЯТЕЛЬНОЙ РАБОТЫ**

Учебно-методическое обеспечение для самостоятельной работы студентов в составе УМК дисциплины (ОРИОКС, [http://orioks.miet.ru/\)](http://orioks.miet.ru/):

#### **Модуль 1 «Разработка RTL-описания»**

Виды самостоятельной работы студентов и методические материалы по выполнению заданий для самостоятельной работы по тематике модуля 1 содержатся в разделе «Самостоятельная работа студентов» УМК дисциплины, размещенном на информационном ресурсе<http://orioks.miet.ru/>

#### **Модуль 2 «Функциональная верификация»**

Методические материалы, перечень литературы, информационных источников для выполнения заданий для самостоятельной работы по тематике модуля 2, требования к выполнению самостоятельной работы и методика еѐ оценивания, а так же отражение результатов выполнения самостоятельной работы в НБС содержатся в разделе «Самостоятельная работа студентов» УМК дисциплины, размещенном на информационном ресурсе<http://orioks.miet.ru/>

### **6. ПЕРЕЧЕНЬ УЧЕБНОЙ ЛИТЕРАТУРЫ**

#### **Литература**

- 1. Проектирование энергоэффективных цифровых схем : учебное пособие / А. В. Коршунов, П. С. Волобуев, В. М. Дьяконов ; М-во образования и науки Российской Федерации, Нац. исслед. ун-т «МИЭТ». - Москва : МИЭТ, 2012. - 116 с.
- 2. Трубочкина Н.К. Наноэлектроника и схемотехника: В 2-х ч. : Учеб. для академического бакалавриата. Ч. 1 / Н.К. Трубочкина. - 3-е изд., испр. и доп. - М. : Юрайт, 2019. - 281 с. - (Бакалавр. Академический курс). - URL: https://biblio-online.ru/book/nanoelektronika-ishemotehnika-v-2-ch-chast-1-433848 (дата обращения: 01.11.2020). - ISBN 978-5-9916- 7735-6; 978-5-9916-7736-3.
- 3. Трубочкина Н.К. Наноэлектроника и схемотехника: В 2-х ч. : Учеб. для академического бакалавриата. Ч. 2 / Н.К. Трубочкина. - 3-е изд., испр. и доп. - М. : Юрайт, 2019. - 262 с. - (Бакалавр. Академический курс). - URL: https://biblio-online.ru/book/nanoelektronika-ishemotehnika-v-2-ch-chast-2-434225 (дата обращения: 01.11.2020). - ISBN 978-5-9916- 7737-0; 978-5-9916-7736-3.
- 4. Электроника интегральных схем. Лабораторные работы и упражнения [Текст] : Учеб. пособие / Под ред. К.О. Петросянца; Рец. М.А. Королев. - М. : СОЛОН-Пресс, 2017. - 556 с.
- 5. Белоус А.И. Основы конструирования высокоскоростных электронных устройств. Краткий курс "белой магии": Под общ. ред. А.И. Белоуса / А.И. Белоус, В.А. Солодуха, С.В. Шведов. - М. : Техносфера, 2017. - 872 с. - (Мир электроники). - URL: https://e.lanbook.com/book/110950 (дата обращения: 10.11.2020). - ISBN 978-5-94836-500- 8
- 6. Гусев В.Г. Электроника и микропроцессорная техника (для бакалавров): Учеб. пособие / В.Г. Гусев. - М. : Кнорус, 2018. - URL: https://www.book.ru/book/926521 (дата обращения: 01.11.2020). ISBN 978-5-406-06106-0.

#### **Периодические издания**

1. ИЗВЕСТИЯ ВУЗОВ. ЭЛЕКТРОНИКА: Научно-технический журнал / М-во образования и

науки РФ; МИЭТ; Гл. ред. Ю.А. Чаплыгин. - М. : МИЭТ, 1996 -.

2. IEEE TRANSACTIONS ON COMPUTER AIDED DESIGN OF INTERGRATED CIRCUITS & SYSTEMS . - USA : IEEE, [б.г.]. – URL: http://ieeexplore.ieee.org/xpl/RecentIssue.jsp?punumber=43 (дата обращения: 12.12.2020). - Режим доступа: для авториз. пользователей МИЭТ

3. ИНФОРМАЦИОННЫЕ ТЕХНОЛОГИИ: Теорет. и прикладной науч.-техн. журн. / Издательство "Новые технологии". - М. : Новые технологии, 1995 -.

## **7. ПЕРЕЧЕНЬ ПРОФЕССИОНАЛЬНЫХ БАЗ ДАННЫХ, ИНФОРМАЦИОННЫХ СПРАВОЧНЫХ СИСТЕМ**

- 1. Лань : электронно-библиотечная система. Санкт-Петербург, 2011 -URL: <https://e.lanbook.com/> (дата обращения: 30.10.2020). - Режим доступа: для авториз. пользователей МИЭТ
- 2. Юрайт : Электронно-библиотечная система : образовательная платформа. Москва, 2013 - . - URL: https://urait.ru/ (дата обращения: 05.11.2020); Режим доступа: для авториз. пользователей МИЭТ
- 3. SCOPUS : Библиографическая и реферативная база данных научной периодики : сайт. – URL: [www.scopus.com/](http://www.scopus.com/) (дата обращения: 30.09.2019). - Режим доступа: для авториз. пользователей МИЭТ
- 4. ФИПС : Информационно-поисковая система: сайт. Москва, 2009 . URL: <https://www1.fips.ru/elektronnye-servisy/informatsionno-poiskovaya-sistema/index.php> (дата обращения: 30.09.2019)
- 5. ProQuest : сайт. URL: <http://search.proquest.com/> (дата обращения: 30.10.2020). Режим доступа: для авториз. пользователей МИЭТ
- 6. eLIBRARY.RU : научная электронная библиотека : сайт. Москва, 2000. URL: [https://elibrary.ru](https://elibrary.ru/) (дата обращения:  $30.10.2020$ ). – Режим доступа: для зарегистрир. пользователей
- 7. IEEE/IET Electronic Library (IEL) = IEEE Xplore : электронная библиотека. USA ; UK, 1998 - . - URL:<https://ieeexplore.ieee.org/Xplore/home.jsp> (дата обращения: 28.10.2020). - Режим доступа: для авториз. пользователей МИЭТ

## **8. ОБРАЗОВАТЕЛЬНЫЕ ТЕХНОЛОГИИ**

Применяются дистанционные образовательные технологии в онлайн сдачи лабораторных работ в соответствии с индивидуальным вариантом посредством электронной почты.

Освоение образовательной программы обеспечивается ресурсами электронной информационно-образовательной среды ОРИОКС.

Для взаимодействия студентов с преподавателем используются сервисы обратной связи: электронная почта, социальная сеть ВКонтакте, система видеоконференций Zoom.

При проведении занятий и для самостоятельной работы используются **внутренние электронные ресурсы** в формах материалов в системе ОРИОКС: URL: https://orioks.miet.ru/prepare/ir-science?id\_science=2433732

При проведении занятий и для самостоятельной работы используются **внешние электронные ресурсы** в виде доступа к видео-лекциям по тематике курса (URL: https://www.youtube.com/playlist?list=PL4UMfOeGYsvblwrP3VYKHq11xgkxVqoUj)

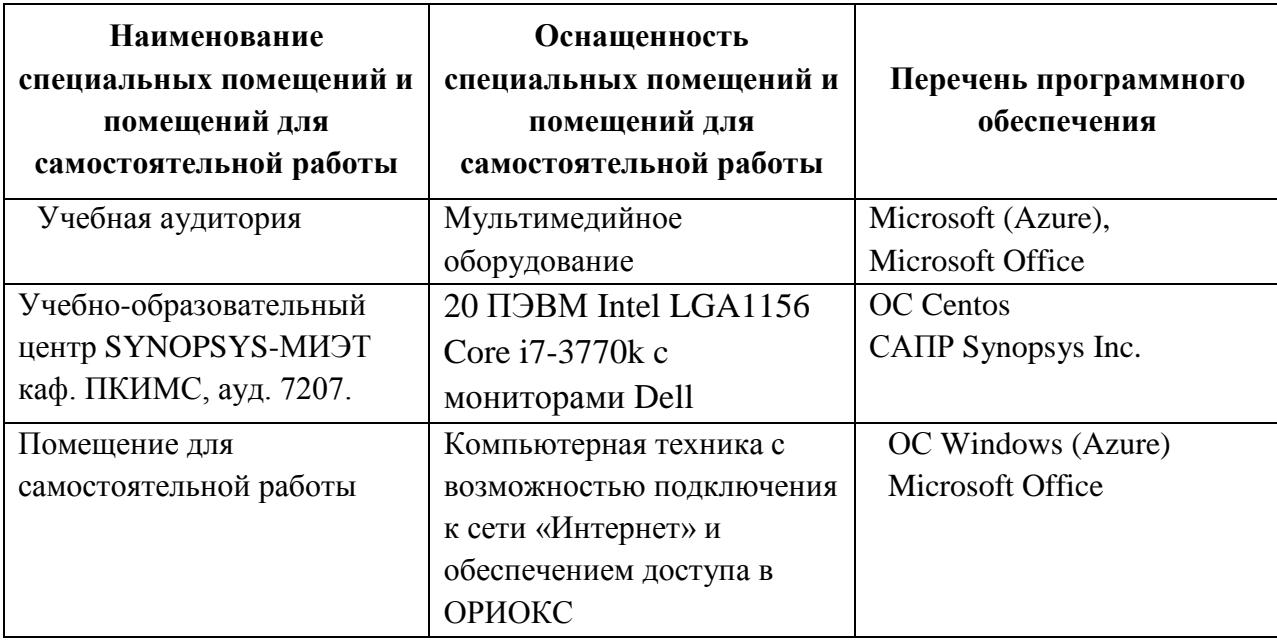

## **9. МАТЕРИАЛЬНО-ТЕХНИЧЕСКОЕ ОБЕСПЕЧЕНИЕ ДИСЦИПЛИНЫ**

## **10. ФОНД ОЦЕНОЧНЫХ СРЕДСТВ ДЛЯ ПРОВЕРКИ СФОРМИРОВАННОСТИ КОМПЕТЕНЦИЙ**

- 1. ФОС по компетенции/подкомпетенции **ПК-2.МПрЛП** «Способен анализировать и тестировать маршруты автоматизированного проектирования»
- 2. ФОС по компетенции/подкомпетенции **ПК-5.МПрЛП** «Способен проводить научные исследования работ при внедрении маршрутов автоматизированного проектирования»

Фонды оценочных средств представлены отдельными документами и размещены в составе УМК дисциплины электронной информационной образовательной среды ОРИОКС// URL:<http://orioks.miet.ru/>.

## **11. МЕТОДИЧЕСКИЕ УКАЗАНИЯ ДЛЯ ОБУЧАЮЩИХСЯ ПО ОСВОЕНИЮ ДИСЦИПЛИНЫ**

#### **11.1. Особенности организации процесса обучения**

Студенты, изучающие дисциплину на базовом уровне, обязаны:

- выполнить лабораторные работы (подтверждается сдачей каждой лабораторной работы);
- принять участие в дискуссиях во время лекций;
- выполнить задание на практический опыт деятельности.

В процессе изучения курса предполагается самостоятельная работа студента при подготовке к лекционным, лабораторным работам, использование основной и дополнительной литературы, интернет-ресурсов.

С целью качественной организации самостоятельной работы студентов проводятся разъяснения материала. Вводное разъяснение проводится лектором дисциплины в начале первой лекции и включает: информацию о структуре и графике контрольных мероприятий, содержании и порядке проведения контрольных мероприятий, правилах оценивания согласно НБС МИЭТ, учебной литературе и дополнительных информационных источниках, основных требованиях по оценке качества освоения дисциплины, самостоятельной работе студентов, организации и назначении консультаций.

Для студентов проводятся консультации. Студентам рекомендуется активно пользоваться консультациями преподавателя: это единственная возможность обучаться индивидуально и выяснить все возникшие вопросы. Кроме этого на консультациях можно защитить лабораторную работу, если не успели на занятии.

В конце семестра студентами выполняется практико-ориентированное задание, по результатам которого происходит публичное представление результатов заданий СРС на опыт деятельности.

По завершению изучения дисциплины предусмотрена промежуточная аттестация в виде зачета с оценкой.

#### **11.2. Система контроля и оценивания**

Для оценки успеваемости студентов по дисциплине используется балльная накопительная система.

Баллами оцениваются: выполнение каждого контрольного мероприятия в семестре (в сумме максимум 72 балла), и сдача зачета (максимум 28 баллов).

По сумме баллов выставляется итоговая оценка по предмету. Структура и график контрольных мероприятий доступен в ОРИОКС// URL: [http://orioks.miet.ru/.](http://orioks.miet.ru/)

#### **РАЗРАБОТЧИК:**

Доцент кафедры ПКИМС, к.т.н., доцент \_\_\_\_\_\_\_\_\_\_\_\_\_\_\_\_\_\_\_\_\_\_\_\_ /А.В. Коршунов/

Рабочая программа дисциплины «Маршрут проектирования ЦИС. Логическое проектирование» по направлению подготовки 09.04.01 «Информатика и вычислительная техника», направленности (профилю) «Лингвистические средства САПР сверхбольших интегральных схем и систем на кристалле» разработана на кафедре ПКИМС и утверждена на заседании кафедры 27 ноября 2020 года, протокол № 8

Заведующий кафедрой ПКИМС /С.В. Гаврилов/

### **ЛИСТ СОГЛАСОВАНИЯ**

Рабочая программа согласована с центром подготовки к аккредитации и независимой оценки качества

Начальник АНОК /И.М. Никулина/

Рабочая программа согласована с библиотекой МИЭТ

Директор библиотеки / Дестер / Т.П. Филиппова

10